<http://www.tagus.org/pukiwiki/index.php?Etc>

<http://www.math.sansu.org/u/pwplus/index.php?VMware> <http://d.hatena.ne.jp/pyopyopyo/20060210/p3>

Linux IDE(hda) SCSI(sda) IDE 0.12 and 1.12 and 1.12 and 1.12 and 1.12 and 1.12 and 1.12 and 1.12 and 1.12 and 1.12 and 1.12 and 1.12 and 1.12 and 1.12 and 1.12 and 1.12 and 1.12 and 1.12 and 1.12 and 1.12 and 1.12 and 1.12 and 1.12 and 1.12 and 1. SCSI<sup>1</sup> grub-install hda sda sda sda sda sda control në shtetit në shkrimtare në shkrimtare në shkrimtare në shkrimtare në shkrimtar /boot/grub/device.map /etc/fstab /etc/mtab  $\frac{1}{\pi}$ 

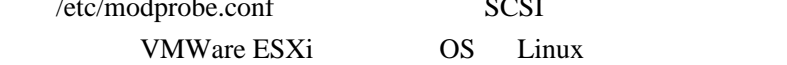

 alias scsi\_hostadapter mptbase alias scsi\_hostadapter1 mptspi alias scsi\_hostadapter2 ata\_piix

## initrd

 % cd /boot % mkinitrd -f /boot/initrd-2.6.22.2-42.fc6.img 2.6.22.2-42.fc6

/boot/grub/menu.lst